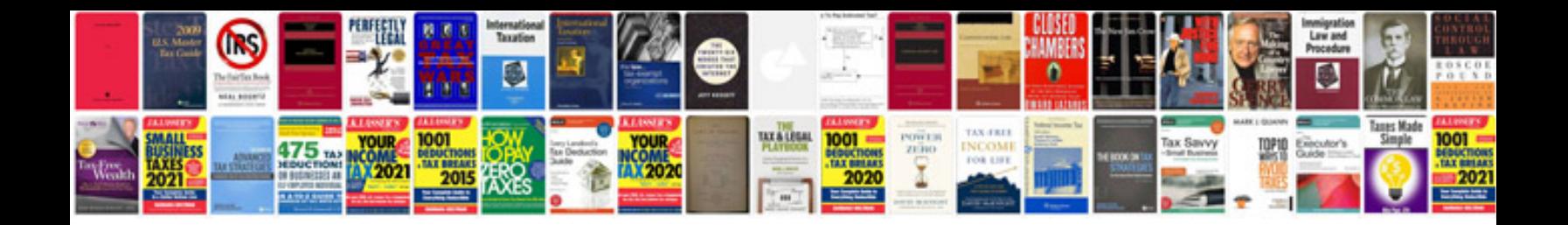

**2012 volvo s60 service schedule**

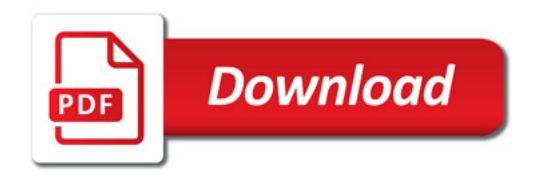

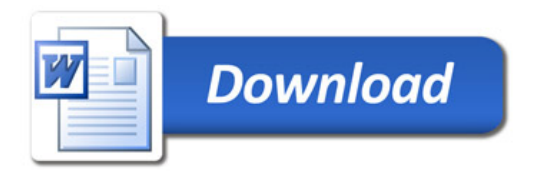